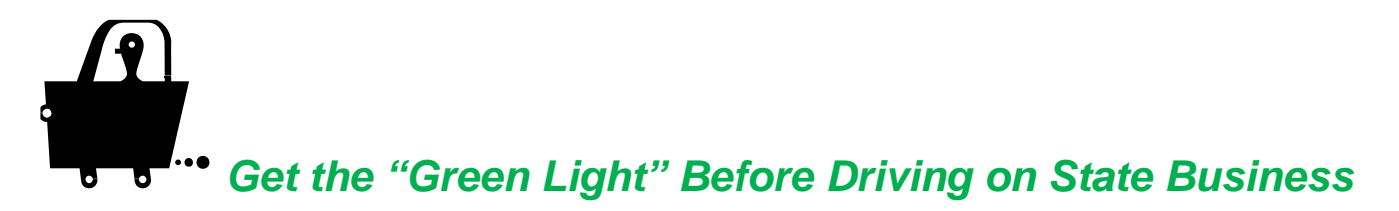

*Driving a state vehicle (e.g. car, van, truck, forklift, golf cart), rental vehicle, or personal vehicle for transportation while doing state business, whether reimbursed for the expenses or not, requires prior authorization.* 

Authorized Fresno State-related business driving is covered by auto liability insurance from the State of California, Office of Risk and Insurance Management (ORIM). The insurance program is called: **State Motor Vehicle Liability Self-Insurance Program (VELSIP).**

There are specific requirements for driving on state business. The most significant are:

- Must complete the authorization process.
- Must have had Defensive Driving training within the last four years (*if driving more than 1 day/month*).
- Must be a state employee, or volunteer signed up through Human Resources (Job Class 0050).
- Must have a valid California or other state driver's license of appropriate class for the type of vehicle being driven.
- Must participate in the DMV driving record pull notice program, and maintain a good driving record.
- Must register your vehicle for personal use. *Note: This is an ANNUAL requirement and is covered in the online driving authorization process.*

*Some other requirements and procedures regarding driving on state business are stated in the Policy on Driving on University Business, Section G-14, and the CSU Use of University and Private Vehicles Guidebook.*

*\_\_\_\_\_\_\_\_\_\_\_\_\_\_\_\_\_\_\_\_\_\_\_\_\_\_\_\_\_\_\_\_\_\_\_\_\_\_\_\_\_\_\_\_\_\_\_\_\_\_\_\_\_\_\_\_\_\_\_\_\_\_\_\_\_\_\_\_\_\_\_\_\_\_\_\_\_\_\_\_\_\_\_\_\_\_\_*

## **How to obtain Authorization**

## **There are two separate online parts:**

Step 1: Driving Authorization Process (*annual process if updating personal vehicle use authorization – approx. 5-7 mins to complete - alternate process available for volunteers*)

Step 2: Defensive Driving Training *(required every four years\* – approx. 1 hour to complete) \*If you drive 1 day/month or less, the training is not required.*

## **Please go here for information:**

**<http://www.fresnostate.edu/adminserv/facilitiesmanagement/ehsrms/riskmgt/driving/index.html>**

Where you will find:

- Instructions for accessing and completing the online approval process
- Instructions for accessing and completing the online training (if required)
- Frequently asked questions & answers